# **eole-common - Tâche #14661**

Scénario # 13335 (Partiellement Réalisé): Définir une configuration SSH sécurisée et utilisable avant instance

### **Créer l'utilisateur « eole » s'il n'existe pas**

15/01/2016 10:49 - Daniel Dehennin

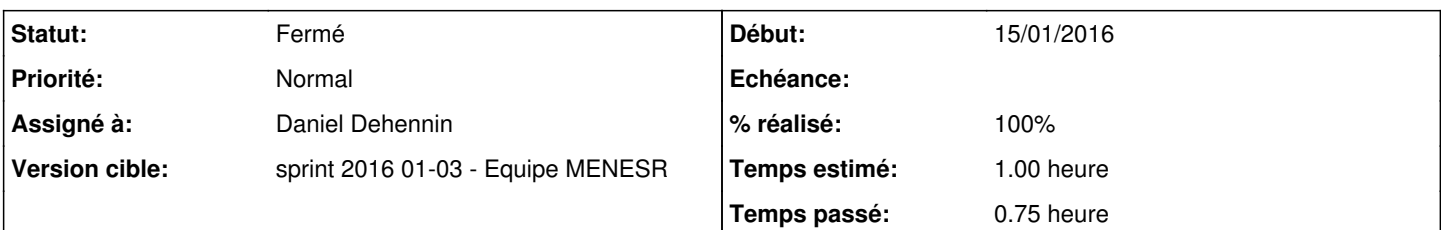

# **Description**

- Lors de l'installation depuis l'ISO, l'utilisateur **eole** n'est créé qu'à la fin de la procédure
- Lors de la transformation d'une machine Ubuntu en module **eole**, l'utilisateur **eole** est créé durant la phase **instance**

Il faut créer l'utilisateur au **postinst** du paquet **eole-server**, avec le mot de passe désactivé.

# **Validation**

### **Installation depuis une image ISO**

### **Étapes**

Installation d'un module depuis une image ISO >= **2.5.2-a2**

### **Résultats**

Aucun problème d'installation

# **Transformation d'une Ubuntu Trusty en module EOLE**

### **Étapes**

- Installer une Ubuntu serveur standard
- Appliquer la procédure **[Installation d'EOLE depuis une version installée d'Ubuntu](http://eole.ac-dijon.fr/documentations/2.5/partielles/HTML/MiseEnOeuvreDesModulesEOLE/co/02_medias.html)**

#### **Résultats**

- Un compte utilisateur **eole** doit être créé
- Il doit appartenir aux groupes **eole**, **adm** et **mail**
- Un hash de mot de passe doit être présent dans pour cet utilisateur dans **/etc/shadow**

#### **Révisions associées**

### **Révision 01fa13a9 - 15/01/2016 10:22 - Daniel Dehennin**

Création de l'utilisateur « eole »

Si l'utilateur « eole » n'existe pas, il faut en créer un sans mot de passe.

debian/eole-server.postinst (create\_eole\_user): Création de l'utilisateur « eole » appartenant aux groupes « eole », « adm » et « mail ». (gen\_eole\_passwd): Création de l'utilisateur s'il n'existe pas.

Ref: #14661

### **Historique**

# **#1 - 15/01/2016 10:56 - Daniel Dehennin**

*- Assigné à mis à Daniel Dehennin*

### **#2 - 15/01/2016 12:02 - Daniel Dehennin**

*- Description mis à jour*

### **#3 - 15/01/2016 13:34 - Daniel Dehennin**

*- Restant à faire (heures) changé de 1.0 à 0.25*

### **#4 - 15/01/2016 13:34 - Daniel Dehennin**

*- % réalisé changé de 0 à 100*

### **#5 - 18/01/2016 09:53 - Scrum Master**

*- Statut changé de Nouveau à Résolu*

### **#6 - 20/01/2016 16:57 - Gilles Grandgérard**

*- Statut changé de Résolu à Fermé*

*- Restant à faire (heures) changé de 0.25 à 0.0*